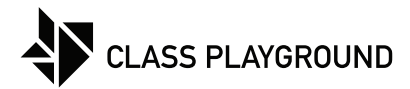

## **Multiplication Chart**

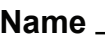

**Name Date**

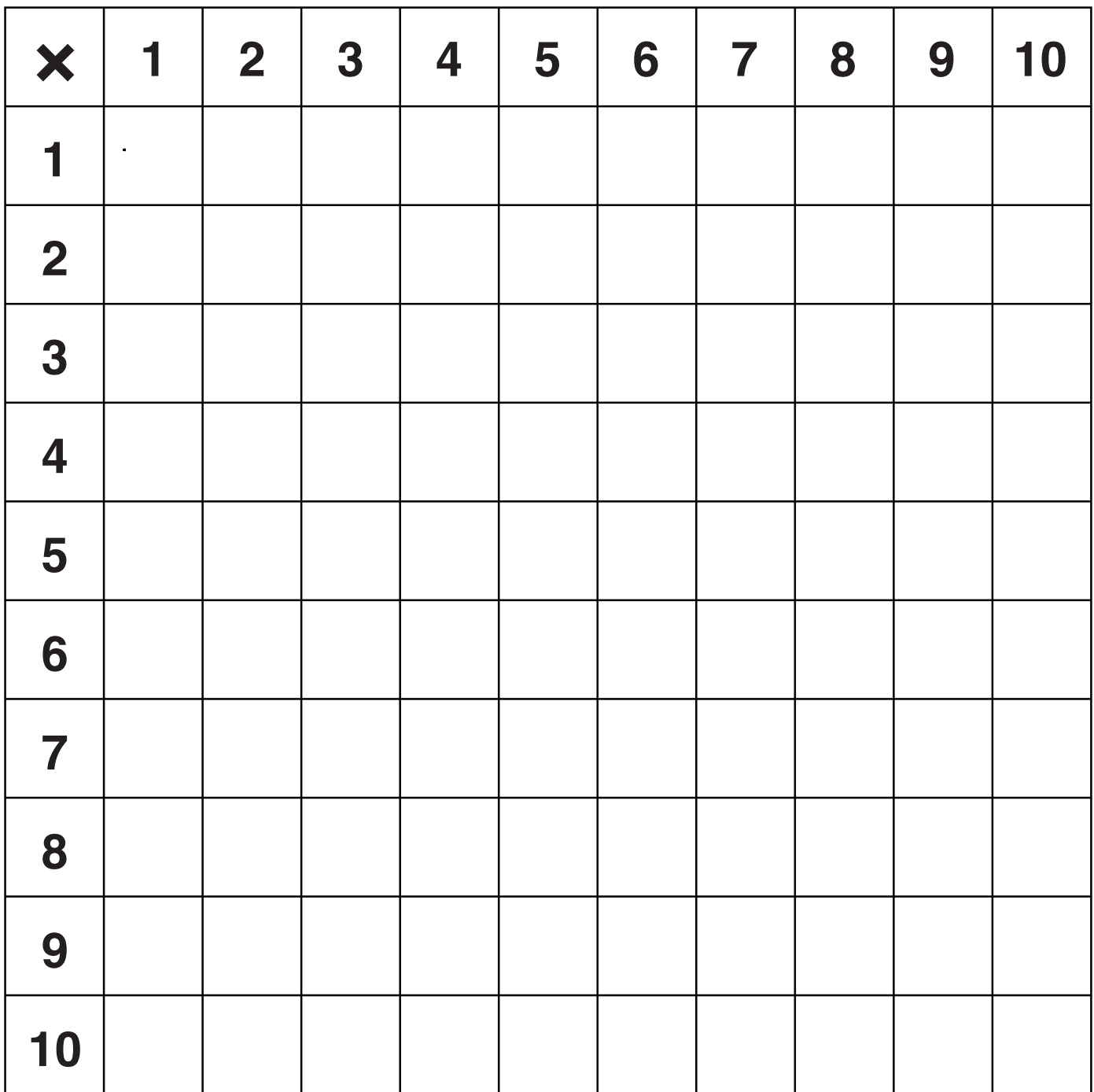